# Chapter 2: outline

- 2.1 principles of network applications
- 2.2 Web and HTTP
- 2.3 electronic mail
	- SMTP, POP3, IMAP
- 2.4 DNS
- 2.5 P2P applications
- 2.6 video streaming and content distribution networks
- 2.7 socket programming with UDP and TCP

Application Layer 2-2

# Chapter 2: application layer

### our goals:

- conceptual, implementation aspects of network application protocols
	- transport-layer service models
	- client-server paradigm
	- peer-to-peer paradigm
	- content distribution networks
- **External about protocols by** examining popular application-level protocols
	- HTTP
	- FTP
	- SMTP / POP3 / IMAP
	- DNS
- **E** creating network applications
	- socket API

# Some network apps

- e-mail
- web
- text messaging
- **remote login**
- P2P file sharing
- **n** multi-user network games
- **streaming stored** video (YouTube, Hulu, Netflix)
- voice over IP (e.g., Skype)
- **P** real-time video conferencing
- social networking
- search
- …
- …

Application Layer 2-4

## Creating a network app

### write programs that:

- run on (different) *end systems*
- communicate over network
- e.g., web server software communicates with browser software

### no need to write software for network-core devices

- network-core devices do not run user applications
- **applications on end systems** allows for rapid app development, propagation

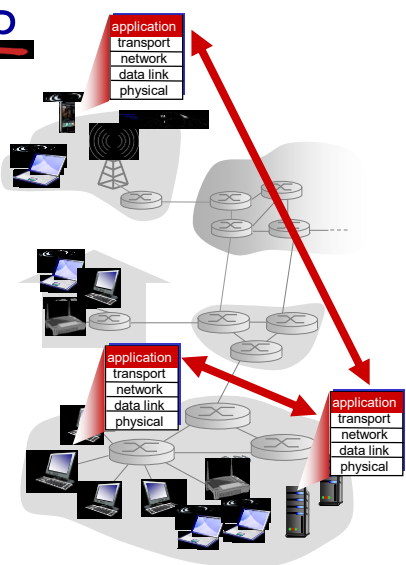

# Application architectures

### possible structure of applications:

- client-server
- peer-to-peer (P2P)

Application Layer 2-6

# Client-server architecture

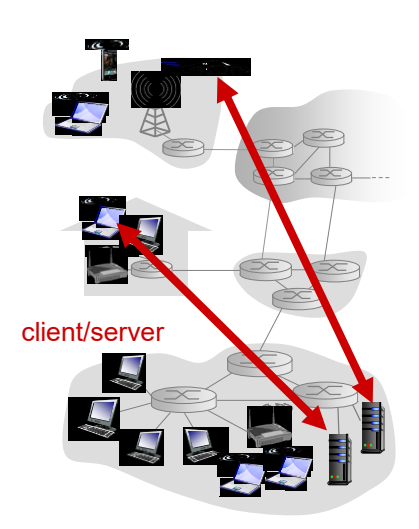

#### server:

- **always-on host**
- **Permanent IP address**
- **data centers for scaling**

### clients:

- **COMMUNICATE With server**
- may be intermittently connected
- **may have dynamic IP** addresses
- **do not communicate directly** with each other

# P2P architecture

- *no* always-on server
- **arbitrary end systems** directly communicate
- **P** peers request service from other peers, provide service in return to other peers
	- *self scalability* new peers bring new service capacity, as well as new service demands
- **P** peers are intermittently connected and change IP addresses
	- complex management

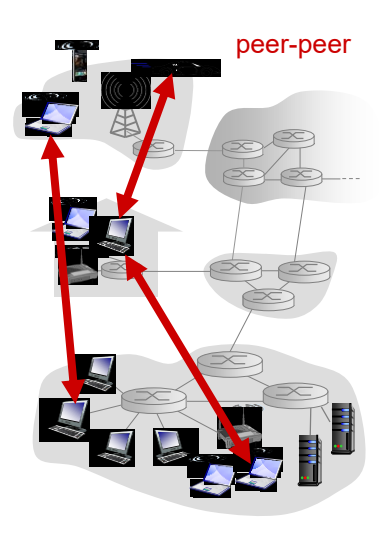

Application Layer 2-8

## Processes communicating

### *process:* program running within a host

- within same host, two processes communicate using inter-process communication (defined by OS)
- **P** processes in different hosts communicate by exchanging messages

#### clients, servers

*client process:* process that initiates communication

*server process:* process that waits to be contacted

**aside: applications with P2P** architectures have client processes & server processes

# **Sockets**

- **Perocess sends/receives messages to/from its socket**
- **socket analogous to door** 
	- sending process shoves message out door
	- sending process relies on transport infrastructure on other side of door to deliver message to socket at receiving process

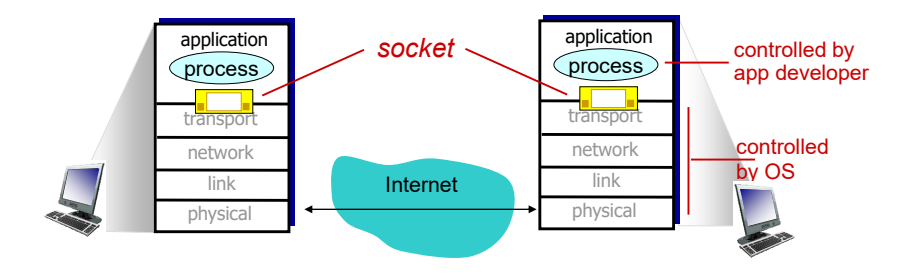

Application Layer 2-10

## Addressing processes

- to receive messages, process must have *identifier*
- **host device has unique 32**bit IP address
- *Q:* does IP address of host on which process runs suffice for identifying the process?
	- *A:* no, *many* processes can be running on same host
- *identifier* includes both IP address and port numbers associated with process on host.
- **E** example port numbers:
	- HTTP server: 80
	- mail server: 25
- to send HTTP message to gaia.cs.umass.edu web server:
	- IP address: 128.119.245.12
	- port number: 80
- more shortly...

# App-layer protocol defines

- **u** types of messages exchanged,
	- e.g., request, response
- **message syntax:** 
	- what fields in messages & how fields are delineated
- **message semantics** 
	- meaning of information in fields
- $\blacksquare$  rules for when and how processes send & respond to messages

#### open protocols:

- defined in RFCs
- allows for interoperability
- e.g., HTTP, SMTP

#### proprietary protocols:

■ e.g., Skype

Application Layer 2-12

## What transport service does an app need?

#### data integrity

- **some apps (e.g., file transfer,** web transactions) require 100% reliable data transfer
- other apps (e.g., audio) can tolerate some loss

#### timing

some apps (e.g., Internet telephony, interactive games) require low delay to be "effective"

### throughput

- some apps (e.g., multimedia) require minimum amount of throughput to be "effective"
- other apps ("elastic apps") make use of whatever throughput they get

#### security

**E** encryption, data integrity,

…

### Transport service requirements: common apps

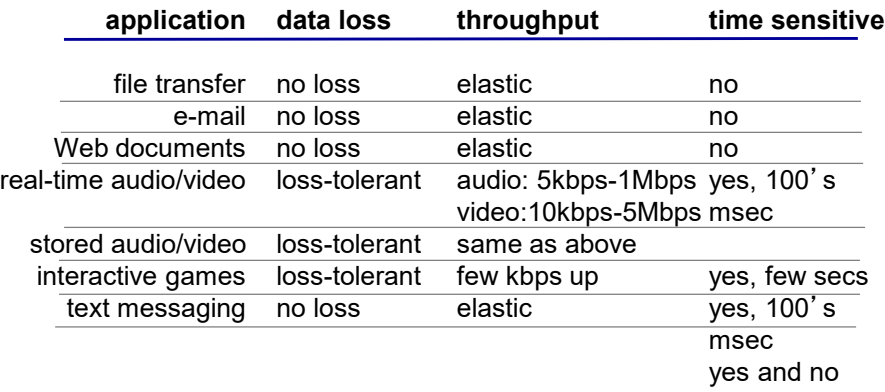

Application Layer 2-14

## Internet transport protocols services

### *TCP service:*

- *reliable transport* between sending and receiving process
- *flow control:* sender won't overwhelm receiver
- *congestion control:* throttle sender when network overloaded
- *does not provide:* timing, minimum throughput guarantee, security
- *connection-oriented:* setup required between client and server processes

### *UDP service:*

- *unreliable data transfer* between sending and receiving process
- *does not provide:* reliability, flow control, congestion control, timing, throughput guarantee, security, or connection setup,
- Q: why bother? Why is there a UDP?

## Internet apps: application, transport protocols

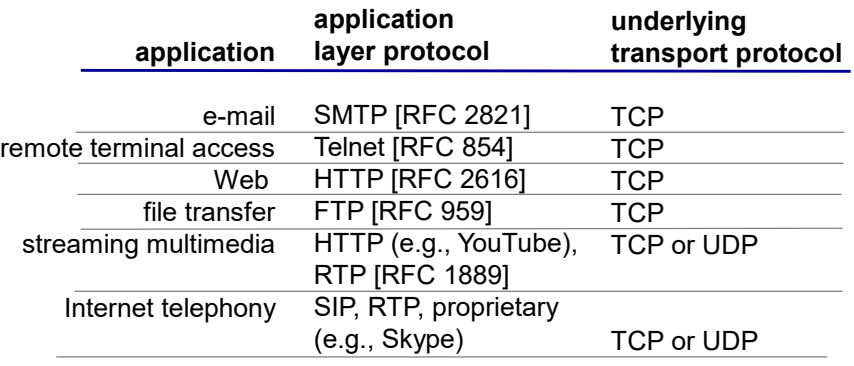

Application Layer 2-16

## Securing TCP

### TCP & UDP

- no encryption
- **·** cleartext passwds sent into socket traverse Internet in cleartext

### **SSL**

- **Perovides encrypted TCP** connection
- data integrity
- **e** end-point authentication

### SSL is at app layer

**apps use SSL libraries, that** "talk" to TCP

#### SSL socket API

- **·** cleartext passwords sent into socket traverse Internet encrypted
- see Chapter 8

# Chapter 2: outline

2.1 principles of network applications

### 2.2 Web and HTTP

- 2.3 electronic mail
	- SMTP, POP3, IMAP
- 2.4 DNS
- 2.5 P2P applications
- 2.6 video streaming and content distribution networks
- 2.7 socket programming with UDP and TCP

Application Layer 2-18

# Web and HTTP

*First, a review…*

- *web page* consists of *objects*
- **•** object can be HTML file, JPEG image, Java applet, audio file,…
- **web page consists of** *base HTML-file* which includes *several referenced objects*
- **e** each object is addressable by a URL, e.g.,

www.someschool.edu/someDept/pic.gif

host name bath name

# HTTP overview

#### HTTP: hypertext transfer protocol

- Web's application layer protocol
- **client/server model** 
	- *client:* browser that requests, receives, (using HTTP protocol) and "displays" Web objects
	- *server:* Web server sends (using HTTP protocol) objects in response to requests

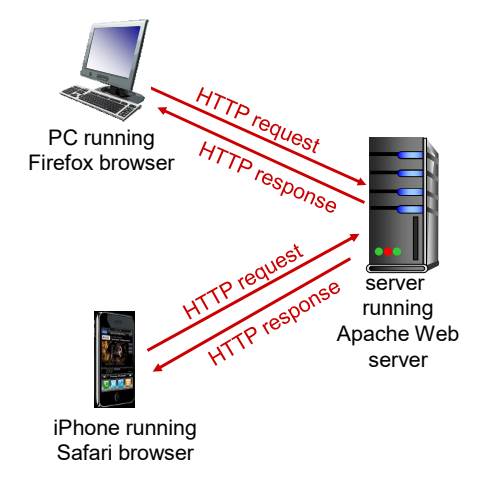

Application Layer 2-20

# HTTP overview (continued)

### *uses TCP:*

- **Exercise** client initiates TCP connection (creates socket) to server, port 80
- server accepts TCP connection from client
- HTTP messages (application-layer protocol messages) exchanged between browser (HTTP client) and Web server (HTTP server)
- **TCP** connection closed

### *HTTP is* "*stateless*"

server maintains no information about past client requests

#### *aside*

#### protocols that maintain "state" are complex!

- **Past history (state) must be** maintained
- **if server/client crashes, their** views of "state" may be inconsistent, must be reconciled

# HTTP connections

### *non-persistent HTTP*

- at most one object sent over TCP connection
	- connection then closed
- **downloading multiple** objects required multiple connections

#### *persistent HTTP*

**n** multiple objects can be sent over single TCP connection between client, server

Application Layer 2-22

## Non-persistent HTTP

suppose user enters URL: **www.someSchool.edu/someDepartment/home.index**

- 1a. HTTP client initiates TCP connection to HTTP server (process) at www.someSchool.edu on port 80
- 2. HTTP client sends HTTP *request message* (containing URL) into TCP connection socket. Message indicates that client wants object someDepartment/home.index

time

(contains text, references to 10 jpeg images)

1b. HTTP server at host www.someSchool.edu waiting for TCP connection at port 80. "accepts" connection, notifying client

3. HTTP server receives request message, forms *response message* containing requested object, and sends message into its socket

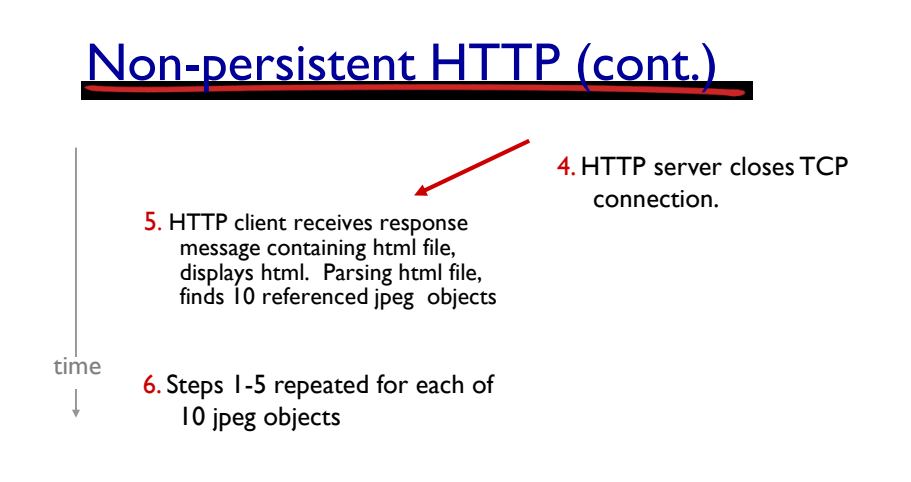

Application Layer 2-24

## Non-persistent HTTP: response time

RTT (definition): time for a small packet to travel from client to server and back

#### HTTP response time:

- **•** one RTT to initiate TCP connection
- one RTT for HTTP request and first few bytes of HTTP response to return
- $\blacksquare$  file transmission time
- non-persistent HTTP response time =
	- 2RTT+ file transmission time

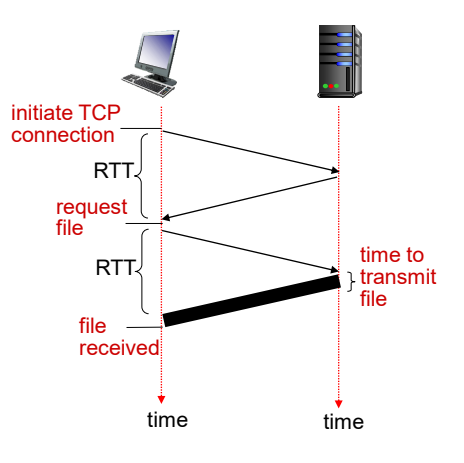

## Persistent HTTP

### *non-persistent HTTP issues:*

- **P** requires 2 RTTs per object
- OS overhead for *each* TCP connection
- **browsers often open** parallel TCP connections to fetch referenced objects

#### *persistent HTTP:*

- **server leaves connection** open after sending response
- subsequent HTTP messages between same client/server sent over open connection
- **·** client sends requests as soon as it encounters a referenced object
- **a** as little as one RTT for all the referenced objects

Application Layer 2-26

## **HTTP** request message

- two types of HTTP messages: *request*, *response*
- HTTP request message:
	- ASCII (human-readable format)

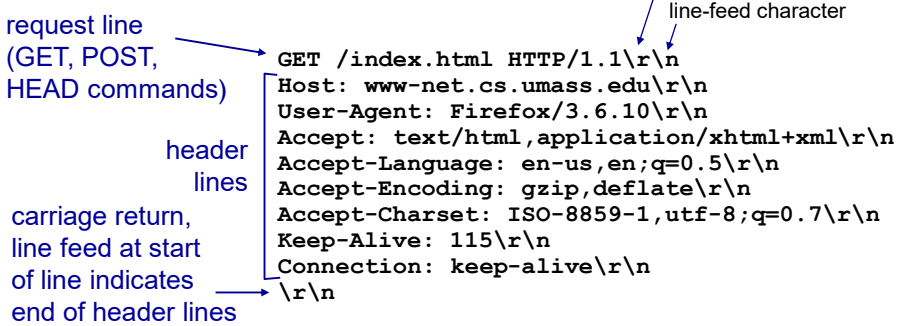

\* Check out the online interactive exercises for more examples: http://gaia.cs.umass.edu/kurose\_ross/interactive/

Application Layer 2-27

carriage return character

## **HTTP request message: general format**

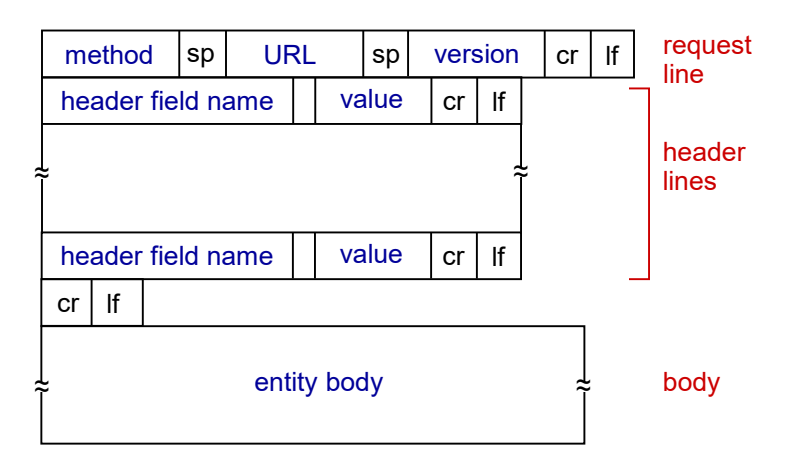

Application Layer 2-28

# Uploading form input

### POST method:

- **web page often includes** form input
- $\blacksquare$  input is uploaded to server in entity body

### URL method:

- uses GET method
- **·** input is uploaded in URL field of request line:

**www.somesite.com/animalsearch?monkeys&banana**

# Method types

### HTTP/1.0:

- GET
- **POST**
- **HEAD** 
	- asks server to leave requested object out of response

#### HTTP/1.1:

- GET, POST, HEAD
- PUT
	- uploads file in entity body to path specified in URL field
- **DELETE** 
	- deletes file specified in the URL field

Application Layer 2-30

# HTTP response message

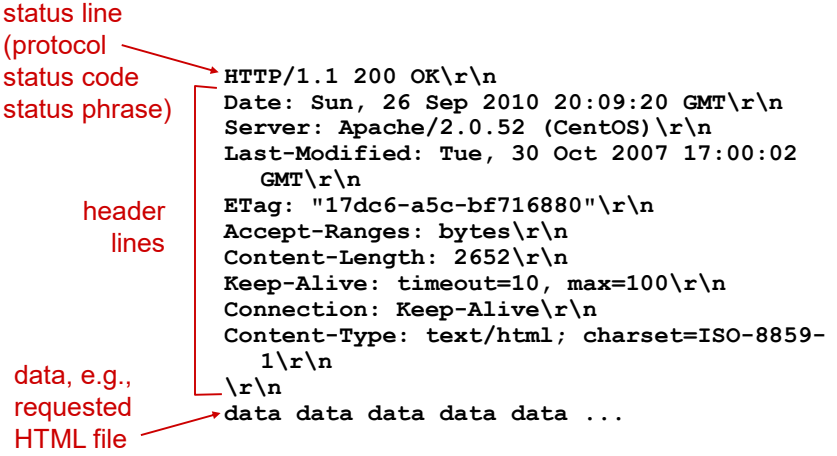

\* Check out the online interactive exercises for more examples: http://gaia.cs.umass.edu/kurose\_ross/interactive/

## HTTP response status codes

- **status code appears in 1st line in server-to**client response message.
- some sample codes:

#### **200 OK**

• request succeeded, requested object later in this msg

#### **301 Moved Permanently**

- requested object moved, new location specified later in this msg (Location:)
- **400 Bad Request**
	- request msg not understood by server
- **404 Not Found**
	- requested document not found on this server
- **505 HTTP Version Not Supported**

Application Layer 2-32

## Trying out HTTP (client side) for yourself

1. Telnet to your favorite Web server:

telnet gaia.cs.umass.edu 80 **popens TCP** connection to port 80 (default HTTP server port) at gaia.cs.umass. edu. anything typed in will be sent to port 80 at gaia.cs.umass.edu

2. type in a GET HTTP request:

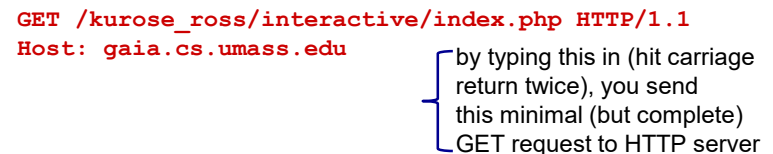

3. look at response message sent by HTTP server! (or use Wireshark to look at captured HTTP request/response)

# User-server state: cookies

#### many Web sites use cookies

#### *four components:*

- 1) cookie header line of HTTP *response* message
- 2) cookie header line in next HTTP *request* message
- 3) cookie file kept on user's host, managed by user's browser
- 4) back-end database at Web site

#### example:

- **Susan always access Internet** from PC
- visits specific e-commerce site for first time
- **when initial HTTP requests** arrives at site, site creates:
	- unique ID
	- entry in backend database for ID

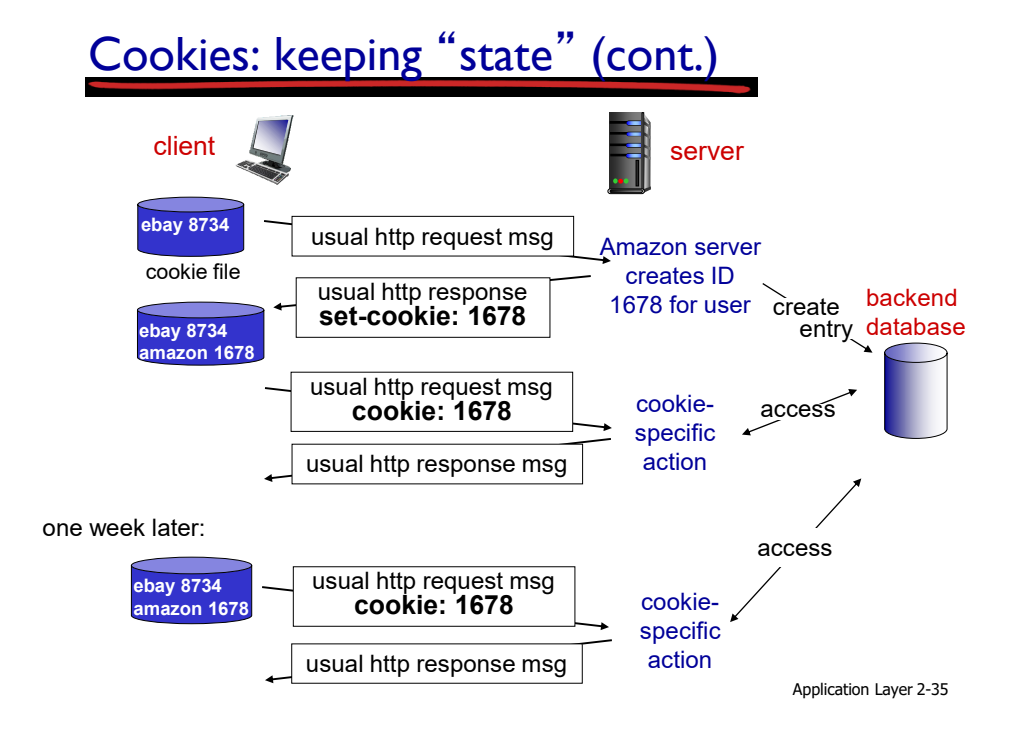

# Cookies (continued)

#### *what cookies can be used for:*

- **authorization**
- **shopping carts**
- **•** recommendations
- user session state (Web e-mail)

### *how to keep* "*state*"*:*

- **P** protocol endpoints: maintain state at sender/receiver over multiple transactions
- **COOKIES: http messages carry state**

#### *cookies and privacy:* aside

- **COOKIES permit sites to** learn a lot about you
- **you may supply name and** e-mail to sites

Application Layer 2-36

# Web caches (proxy server)

*goal:* satisfy client request without involving origin server

- user sets browser: Web accesses via cache
- **·** browser sends all HTTP requests to cache
	- object in cache: cache returns object
	- else cache requests object from origin server, then returns object to client

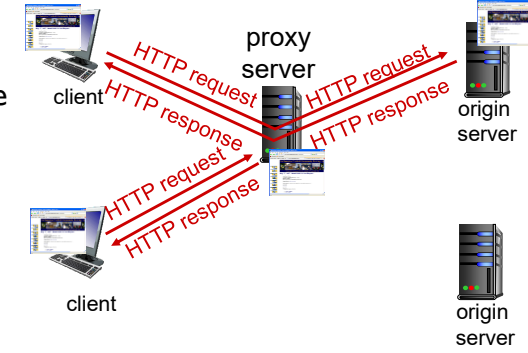

# More about Web caching

- cache acts as both client and server
	- server for original requesting client
	- client to origin server
- **typically cache is** installed by ISP (university, company, residential ISP)

### *why Web caching?*

- **•** reduce response time for client request
- **r** reduce traffic on an institution's access link
- **Internet dense with** caches: enables "poor" content providers to effectively deliver content (so too does P2P file sharing)

Application Layer 2-38

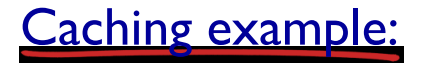

#### *assumptions:*

- avg object size: 10M bits
- **a** avg request rate from browsers to origin servers:15/sec
- avg data rate to browsers: 150 Mbps
- **RTT** from institutional router to any origin server: 2 sec
- **access link rate: 154 Mbps**

#### *consequences:*

- LAN utilization: 15% *problem!*
- access link utilization  $\in$  99%
- total delay = Internet delay +  $access$ delay + LAN delay
	- = 2 sec + minutes + usecs

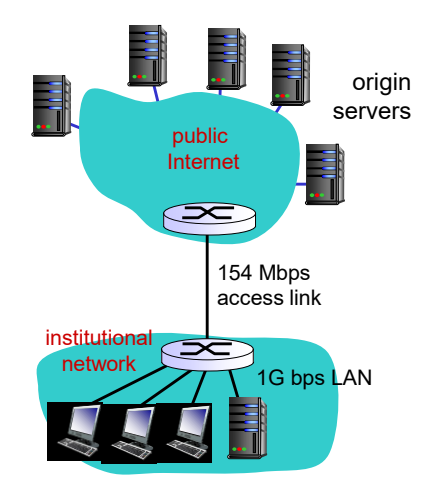

## Caching example: fatter access link

#### *assumptions:*

- vary object size: 10 M bits
- avg request rate from browsers to origin servers:15/sec
- avg data rate to browsers: 150 Mbps
- **RTT** from institutional router to any origin server: 2 sec
- 

#### *consequences:*

- **LAN** utilization: 15%
- $\blacksquare$  access link utilization  $\blacksquare$ 99% 9.9%
- total delay = Internet delay + access delay + LAN delay
	- $= 2$  sec  $+$  minutes  $+$  usecs msecs

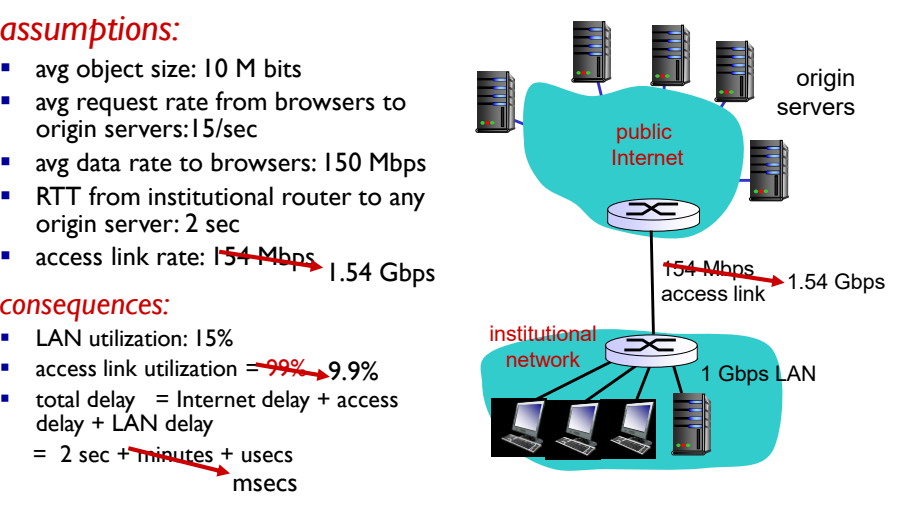

*Cost:* increased access link speed (not cheap!)

Application Layer 2-40

## Caching example: install local cache

#### *assumptions:*

- **avg object size: 10M bits**
- **a** avg request rate from browsers to origin servers:15/sec
- **avg data rate to browsers: 150 Mbps**
- **RTT** from institutional router to any origin server: 2 sec
- access link rate: 154 Mbps

#### *consequences:*

- **LAN** utilization: 15%
- **access link utilization = ?**
- $\bullet$  total delay = ?

**How to compute link** = 2 sec + minutes + usecs *utilization, delay?*

*Cost:* web cache (cheap!)

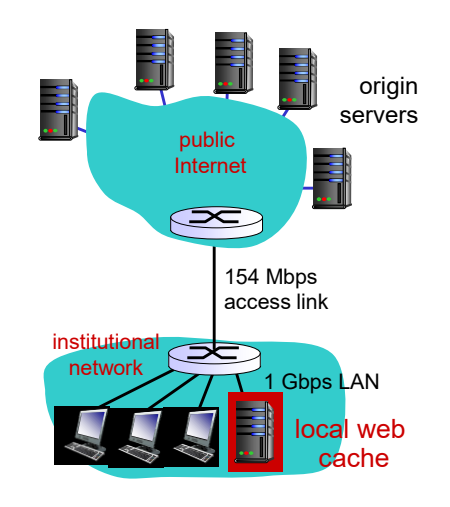

## Caching example: install local cache

### *Calculating access link utilization, delay with cache:*

- suppose cache hit rate is 0.4
	- 40% requests satisfied at cache, 60% requests satisfied at origin
- **access link utilization:** 60% of requests use access link
- data rate to browsers over access link  $= 0.6*150$  Mbps = 90 Mbps
	- utilization =  $90/154 = .58$
- total delay
	- $= 0.6 *$  (delay from origin servers) +0.4 \* (delay when satisfied at cache)
	- $= 0.6 (2.01) + 0.4$  (~msecs) = ~ 1.2 secs
	- **E** less than with 1.54 Gbps link (and cheaper too!)

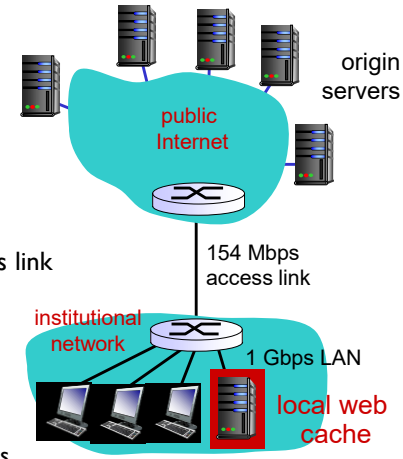

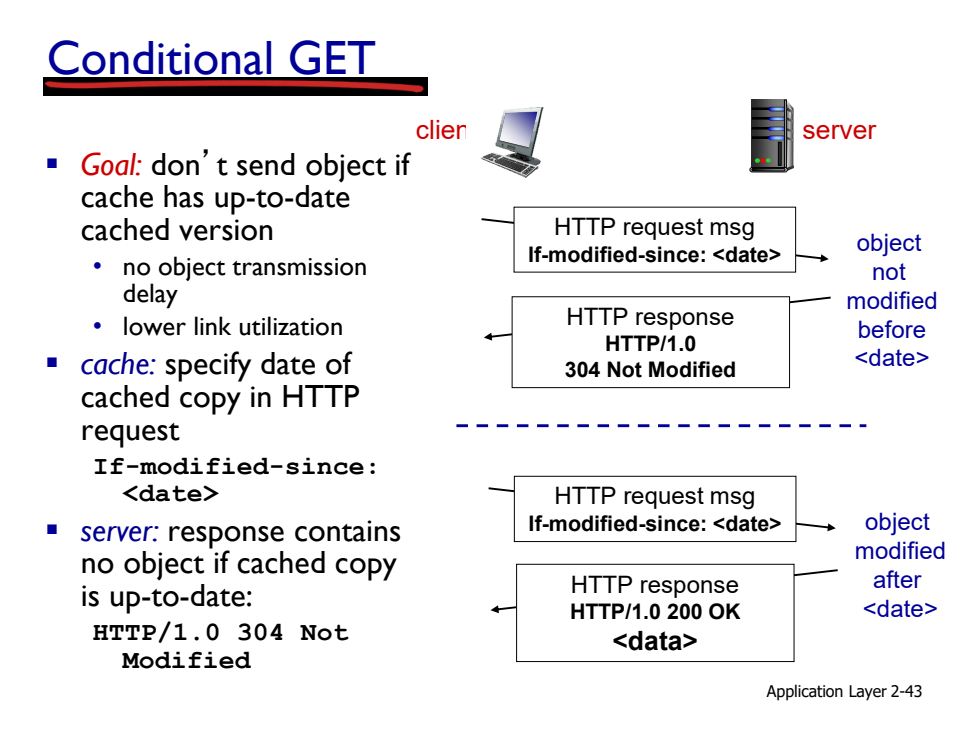

# Chapter 2: outline

- 2.1 principles of network applications
- 2.2 Web and HTTP
- 2.3 electronic mail
	- SMTP, POP3, IMAP
- 2.4 DNS
- 2.5 P2P applications
- 2.6 video streaming and content distribution networks
- 2.7 socket programming with UDP and TCP

Application Layer 2-44

# Electronic mail

### *Three major components:*

- user agents
- **nail servers**
- **simple mail transfer** protocol: SMTP

## *User Agent*

- a.k.a. "mail reader"
- **•** composing, editing, reading mail messages
- **e.g., Outlook, Thunderbird,** iPhone mail client
- **•** outgoing, incoming messages stored on server

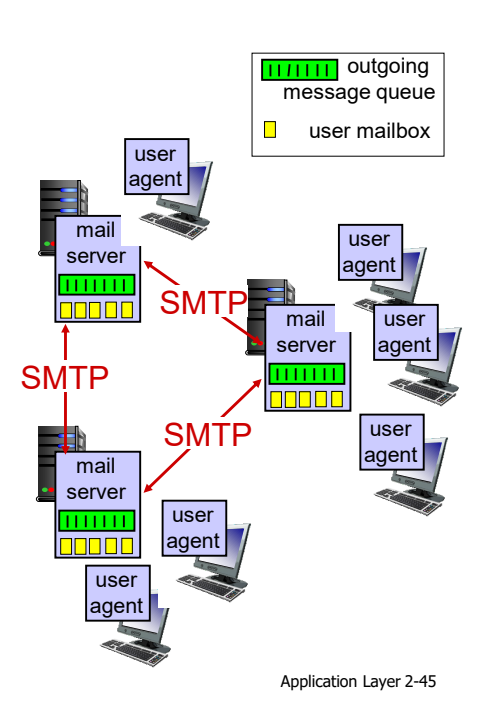

# Electronic mail: mail servers

### mail servers:

- *mailbox* contains incoming messages for user
- *message queue* of outgoing (to be sent) mail messages
- *SMTP protocol* between mail servers to send email messages
	- client: sending mail server
	- "server": receiving mail server

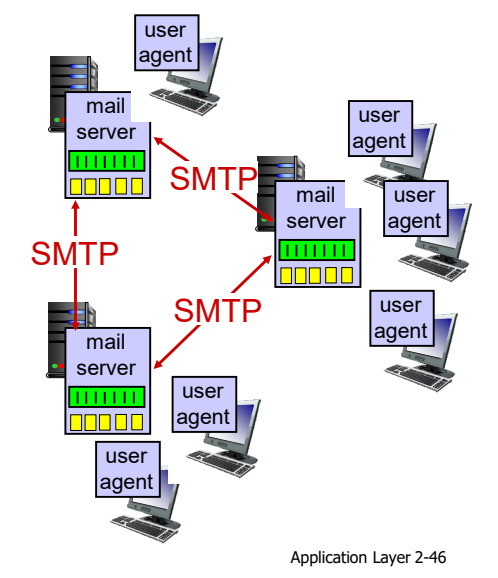

## Electronic Mail: SMTP [RFC 2821]

- uses TCP to reliably transfer email message from client to server, port 25
- **direct transfer: sending server to receiving** server
- **three phases of transfer** 
	- handshaking (greeting)
	- transfer of messages
	- closure
- command/response interaction (like HTTP)
	- commands: ASCII text
	- response: status code and phrase
- messages must be in 7-bit ASCI

## Scenario: Alice sends message to Bob

- 1) Alice uses UA to compose message "to" bob@someschool.edu
- 2) Alice's UA sends message to her mail server; message placed in message queue
- 3) client side of SMTP opens TCP connection with Bob's mail server
- 4) SMTP client sends Alice's message over the TCP connection
- 5) Bob's mail server places the message in Bob's mailbox
- 6) Bob invokes his user agent to read message

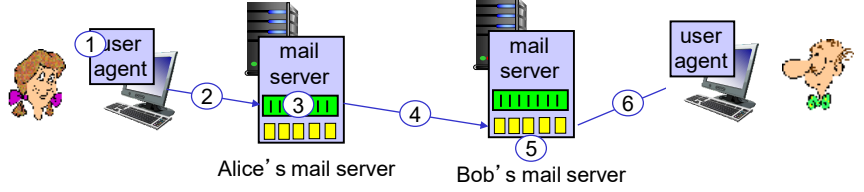

Application Layer 2-48

## Sample SMTP interaction

**S: 220 hamburger.edu C: HELO crepes.fr S: 250 Hello crepes.fr, pleased to meet you C: MAIL FROM: <alice@crepes.fr> S: 250 alice@crepes.fr... Sender ok C: RCPT TO: <bob@hamburger.edu> S: 250 bob@hamburger.edu ... Recipient ok C: DATA S: 354 Enter mail, end with "." on a line by itself C: Do you like ketchup? C: How about pickles? C: . S: 250 Message accepted for delivery C: QUIT S: 221 hamburger.edu closing connection**

## Try SMTP interaction for yourself:

- **telnet servername 25**
- see 220 reply from server
- **E** enter HELO, MAIL FROM, RCPT TO, DATA, QUIT commands

above lets you send email without using email client (reader)

Application Layer 2-50

# SMTP: final words

- **SMTP** uses persistent connections
- **SMTP** requires message (header & body) to be in 7-bit ASCII
- **SMTP** server uses CRLF.CRLF to determine end of message

### *comparison with HTTP:*

- **HTTP: pull**
- **SMTP: push**
- **•** both have ASCII command/response interaction, status codes
- **HTTP: each object** encapsulated in its own response message
- **SMTP:** multiple objects sent in multipart message

# Mail message format

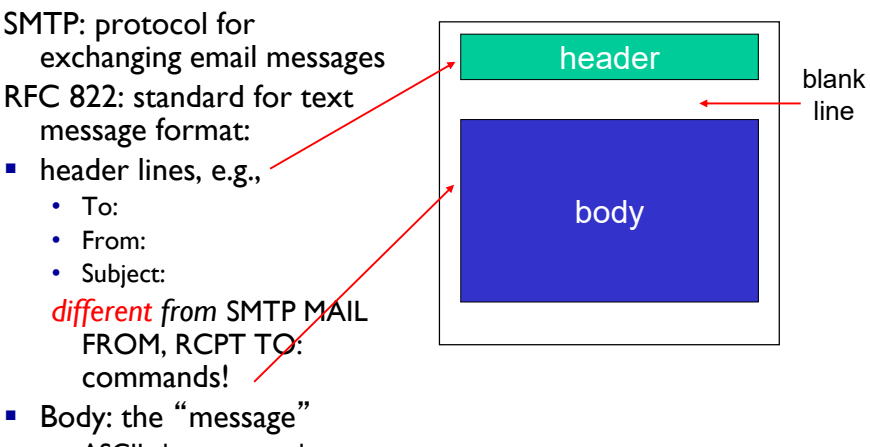

• ASCII characters only

Application Layer 2-52

# Mail access protocols

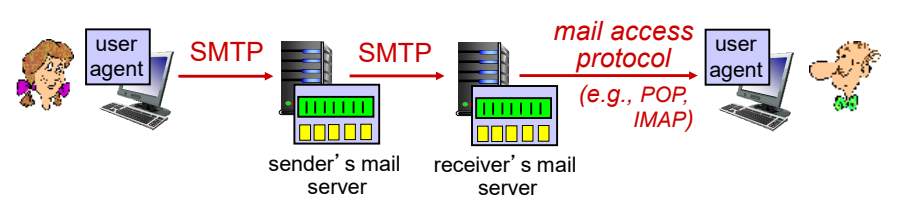

- SMTP: delivery/storage to receiver's server
- $\blacksquare$  mail access protocol: retrieval from server
	- POP: Post Office Protocol [RFC 1939]: authorization, download
	- IMAP: Internet Mail Access Protocol [RFC 1730]: more features, including manipulation of stored messages on server
	- HTTP: gmail, Hotmail, Yahoo! Mail, etc.

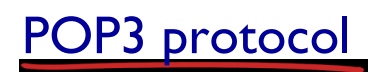

#### *authorization phase*

- client commands:
	- **user:** declare username
	- **pass:** password
- **server responses** 
	- **+OK**
	- **-ERR**

#### *transaction phase,* client:

- **list:** list message numbers
- **retr:** retrieve message by number
- **dele:** delete
- **quit**

**C: list S: 1 498 S: 2 912 S: . C: retr 1 S: <message 1 contents> S: . C: dele 1 C: retr 2 S: <message 1 contents> S: . C: dele 2 C: quit S: +OK POP3 server signing off S: +OK POP3 server ready C: user bob S: +OK C: pass hungry S: +OK user successfully logged on**

Application Layer 2-54

# POP3 (more) and IMAP

#### *more about POP3*

- **Perope** previous example uses POP3 "download and delete" mode
	- Bob cannot re-read email if he changes client
- **POP3** "download-andkeep": copies of messages on different clients
- **POP3** is stateless across sessions

#### *IMAP*

- **Reeps all messages in one** place: at server
- **allows user to organize** messages in folders
- **EXEC** keeps user state across sessions:
	- names of folders and mappings between message IDs and folder name

# Chapter 2: outline

- 2.1 principles of network applications
- 2.2 Web and HTTP
- 2.3 electronic mail
	- SMTP, POP3, IMAP
- 2.4 DNS
- 2.5 P2P applications
- 2.6 video streaming and content distribution networks
- 2.7 socket programming with UDP and TCP

Application Layer 2-56

## DNS: domain name system

*people:* many identifiers:

• SSN, name, passport #

#### *Internet hosts, routers:*

- IP address (32 bit) used for addressing datagrams
- "name", e.g., www.yahoo.com used by humans
- *Q:* how to map between IP address and name, and vice versa ?

### *Domain Name System:*

- *distributed database* implemented in hierarchy of many *name servers*
- *application-layer protocol:* hosts, name servers communicate to *resolve* names (address/name translation)
	- note: core Internet function, implemented as applicationlayer protocol
	- complexity at network's "edge"

## DNS: services, structure

### *DNS services*

- **•** hostname to IP address translation
- host aliasing
	- canonical, alias names
- **n** mail server aliasing
- **Landal distribution** 
	- replicated Web servers: many IP addresses correspond to one name

### *why not centralize DNS?*

- single point of failure
- $\blacksquare$  traffic volume
- distant centralized database
- **naintenance**

### *A: doesn't scale!*

Application Layer 2-58

## DNS: a distributed, hierarchical database

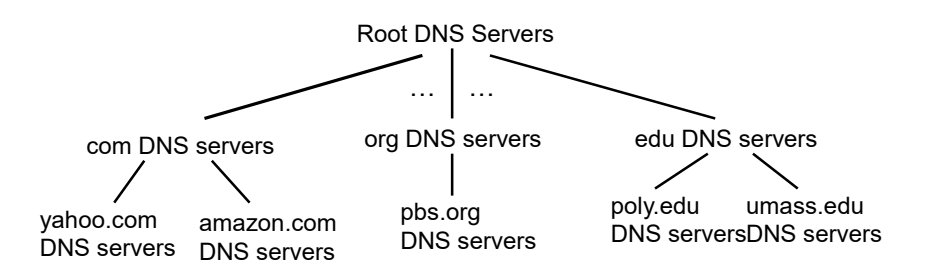

#### *client wants IP for www.amazon.com; 1st approximation:*

- client queries root server to find com DNS server
- **•** client queries .com DNS server to get amazon.com DNS server
- client queries amazon.com DNS server to get IP address for www.amazon.com

# DNS: root name servers

- **•** contacted by local name server that can not resolve name
- **P** root name server:
	- contacts authoritative name server if name mapping not known
	- gets mapping
	- returns mapping to local name server

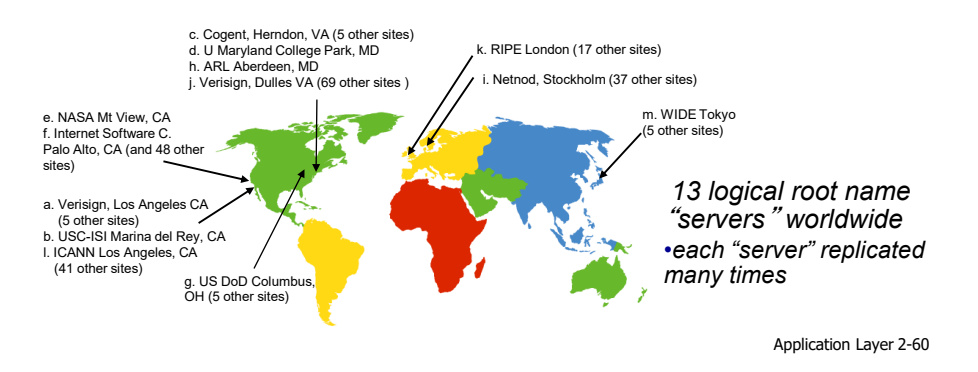

# TLD, authoritative servers

### *top-level domain (TLD) servers:*

- responsible for com, org, net, edu, aero, jobs, museums, and all top-level country domains, e.g.: uk, fr, ca, jp
- Network Solutions maintains servers for .com TLD
- Educause for .edu TLD

### *authoritative DNS servers:*

- organization's own DNS server(s), providing authoritative hostname to IP mappings for organization's named hosts
- can be maintained by organization or service provider

# Local DNS name server

- **does not strictly belong to hierarchy**
- **E** each ISP (residential ISP, company, university) has one
	- also called "default name server"
- when host makes DNS query, query is sent to its local DNS server
	- has local cache of recent name-to-address translation pairs (but may be out of date!)
	- acts as proxy, forwards query into hierarchy

Application Layer 2-62

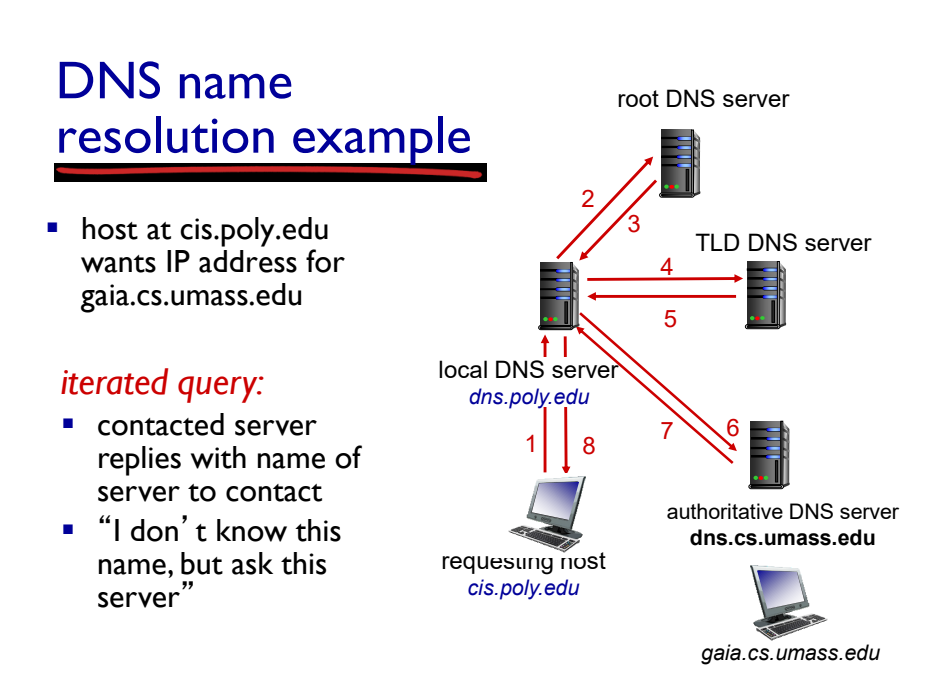

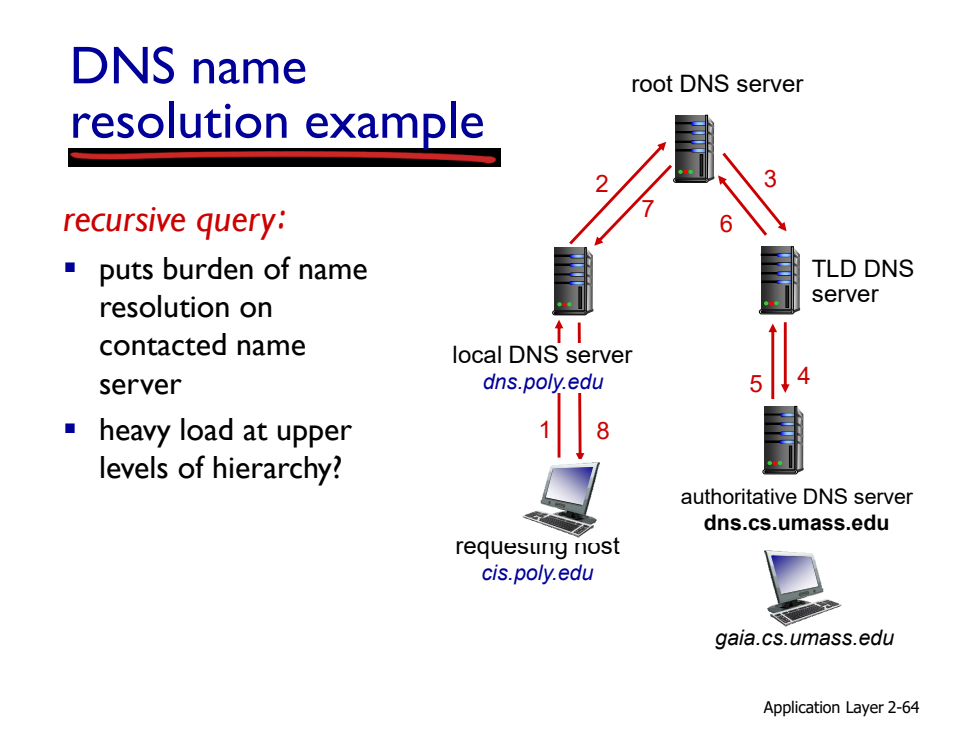

## DNS: caching, updating records

- once (any) name server learns mapping, it *caches* mapping
	- cache entries timeout (disappear) after some time (TTL)
	- TLD servers typically cached in local name servers • thus root name servers not often visited
- cached entries may be *out-of-date* (best effort name-to-address translation!)
	- if name host changes IP address, may not be known Internet-wide until all TTLs expire
- **update/notify mechanisms proposed IETF standard** 
	- RFC 2136

# DNS records

**DNS:** distributed database storing resource records (RR)

RR format: **(name, value, type, ttl)**

### type=A

- **name** is hostname
- **value** is IP address

### type=NS

- **name** is domain (e.g., foo.com)
- **value** is hostname of authoritative name server for this domain

### type=CNAME

- **name** is alias name for some "canonical" (the real) name
- **www.ibm.com** is really **servereast.backup2.ibm.com**
- **value** is canonical name

### type=MX

 **value** is name of mailserver associated with **name**

Application Layer 2-66

# DNS protocol, messages

 *query* and *reply* messages, both with same *message format*  $\leftarrow$  2 bytes  $\longrightarrow$  2 bytes  $\longrightarrow$ 

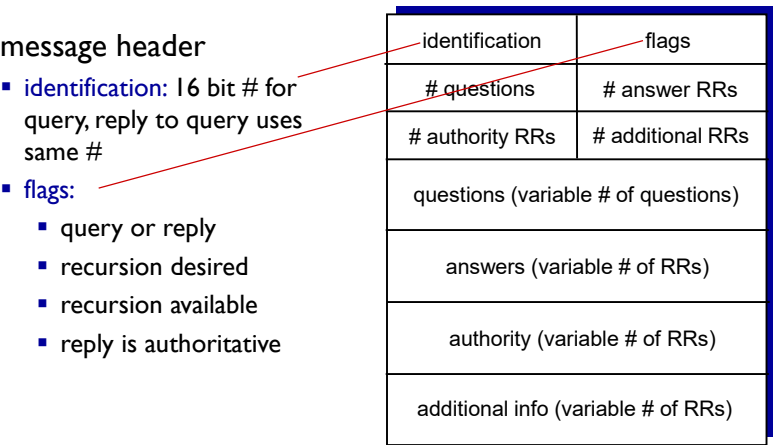

# DNS protocol, messages

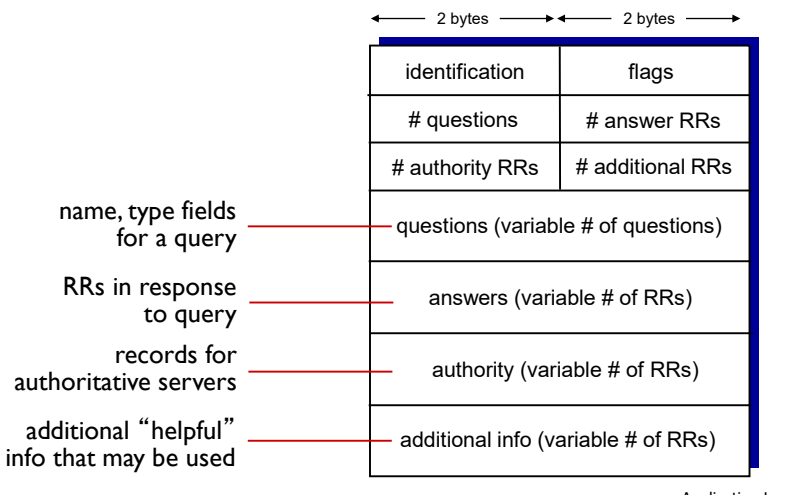

Application Layer 2-68

## Inserting records into DNS

- **E** example: new startup "Network Utopia"
- register name networkuptopia.com at *DNS registrar* (e.g., Network Solutions)
	- provide names, IP addresses of authoritative name server (primary and secondary)
	- registrar inserts two RRs into .com TLD server: **(networkutopia.com, dns1.networkutopia.com, NS) (dns1.networkutopia.com, 212.212.212.1, A)**
- create authoritative server type A record for www.networkuptopia.com; type MX record for networkutopia.com

# **Attacking DNS**

### DDoS attacks

- **•** bombard root servers with traffic
	- not successful to date
	- traffic filtering
	- local DNS servers cache IPs of TLD servers, allowing root server bypass
- bombard TLD servers
	- potentially more dangerous

### redirect attacks

- man-in-middle
	- Intercept queries
- DNS poisoning
	- **Send bogus relies to** DNS server, which caches

### exploit DNS for DDoS

- **send queries with** spoofed source address: target IP
- **•** requires amplification

Application Layer 2-70

# Chapter 2: outline

- 2.1 principles of network applications
- 2.2 Web and HTTP
- 2.3 electronic mail
	- SMTP, POP3, IMAP
- 2.4 DNS

### 2.5 P2P applications

- 2.6 video streaming and content distribution networks
- 2.7 socket programming with UDP and TCP

# Pure P2P architecture

- *no* always-on server
- **arbitrary end systems** directly communicate
- peers are intermittently connected and change IP addresses

### *examples:*

- file distribution (BitTorrent)
- Streaming (KanKan)
- VoIP (Skype)

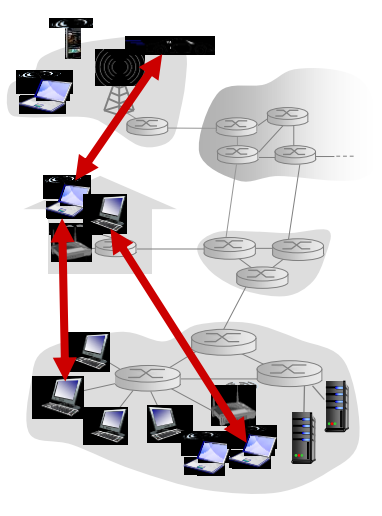

Application Layer 2-72

## File distribution: client-server vs P2P

### *Question:* how much time to distribute file (size *F*) from one server to *N peers*?

• peer upload/download capacity is limited resource

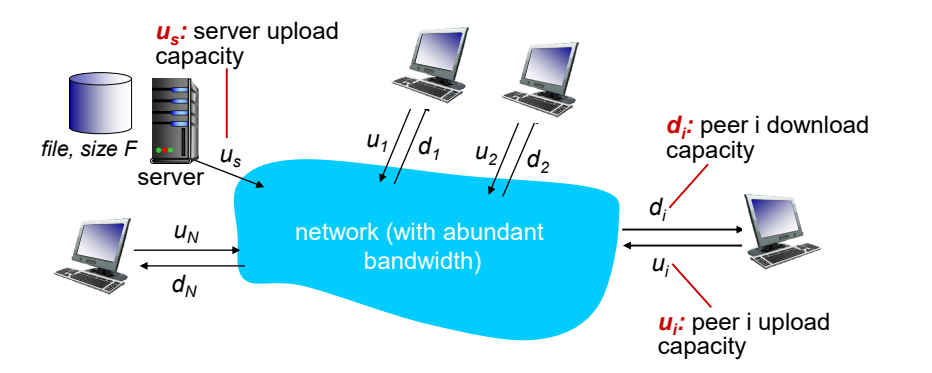

## File distribution time: client-server

- *server transmission:* must sequentially send (upload) *N*  file copies:
	- time to send one copy: *F/u<sup>s</sup>*
	- time to send *N* copies: *NF/u<sup>s</sup>*
- **client:** each client must download file copy
	- $\bullet$   $d_{min}$  = min client download rate
	- min client download time: *F/dmin*

*time to distribute F to N clients using client-server approach*

*Dc-s > max{NF/us,,F/dmin} us* network *di ui F*

increases linearly in N

Application Layer 2-74

*di*

*ui*

## File distribution time: P2P

- *server transmission:* must upload at least one copy
	- time to send one copy: *F/u<sup>s</sup>*
- **F** *client:* each client must download file copy
	- min client download time:  $F/d_{min}$
- *clients:* as aggregate must download *NF* bits
	- max upload rate (limiting max download rate) is  $u_s + \Sigma u_i$

*time to distribute F to N clients using P2P approach DP2P > max{F/us,,F/dmin,,NF/(u<sup>s</sup> +* S*u<sup>i</sup>* )*}* increases linearly in *N* …

… but so does this, as each peer brings service capacity

*us*

*F*

network

# Client-server vs. P2P: example

client upload rate =  $u$ ,  $F/u = 1$  hour,  $u_s = 10u$ ,  $d_{min} \ge u_s$ 

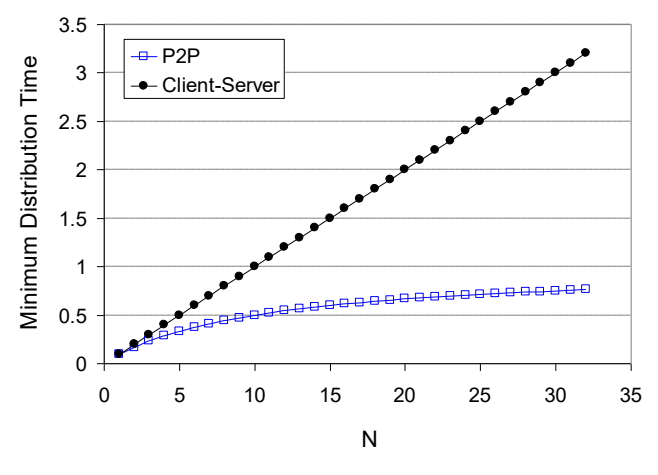

Application Layer 2-76

## P2P file distribution: BitTorrent

- file divided into 256Kb chunks
- **•** peers in torrent send/receive file chunks

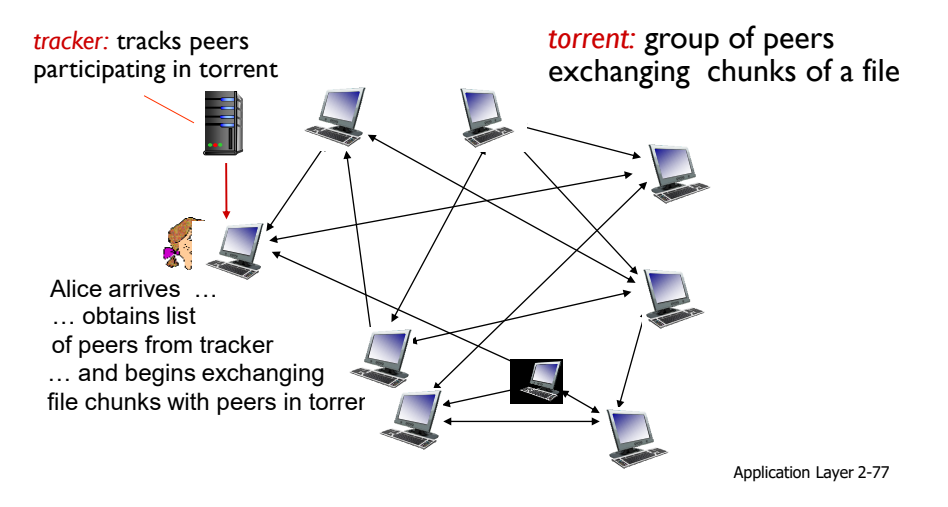

# P2P file distribution: BitTorrent

- peer joining torrent:
	- has no chunks, but will accumulate them over time from other peers
	- registers with tracker to get list of peers, connects to subset of peers ("neighbors")

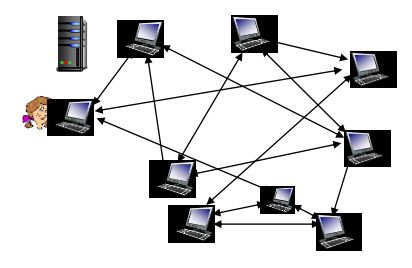

- while downloading, peer uploads chunks to other peers
- peer may change peers with whom it exchanges chunks
- **churn:** peers may come and go
- once peer has entire file, it may (selfishly) leave or (altruistically) remain in torrent

Application Layer 2-78

## BitTorrent: requesting, sending file chunks

#### *requesting chunks:*

- **at any given time, different** peers have different subsets of file chunks
- **Periodically, Alice asks each** peer for list of chunks that they have
- Alice requests missing chunks from peers, rarest first

#### *sending chunks: tit-for-tat*

- Alice sends chunks to those four peers currently sending her chunks *at highest rate*
	- other peers are choked by Alice (do not receive chunks from her)
	- re-evaluate top 4 every 10 secs
- every 30 secs: randomly select another peer, starts sending chunks
	- "optimistically unchoke" this peer
	- newly chosen peer may join top 4

# BitTorrent: tit-for-tat

- (1) Alice "optimistically unchokes" Bob
- (2) Alice becomes one of Bob's top-four providers; Bob reciprocates
- (3) Bob becomes one of Alice's top-four providers

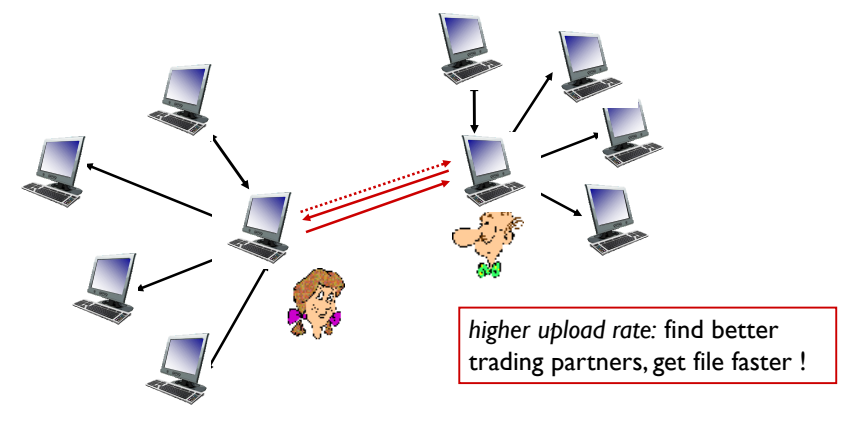

Application Layer 2-80

# Chapter 2: outline

- 2.1 principles of network applications
- 2.2 Web and HTTP
- 2.3 electronic mail
	- SMTP, POP3, IMAP
- 2.4 DNS
- 2.5 P2P applications
- 2.6 video streaming and content distribution networks (CDNs)
- 2.7 socket programming with UDP and TCP

# Video Streaming and CDNs: context

- video traffic: major consumer of Internet bandwidth
	- Netflix, YouTube: 37%, 16% of downstream residential ISP traffic
	- ~1B YouTube users, ~75M Netflix users
- challenge: scale how to reach  $\sim$ 1B users?
	- single mega-video server won't work (why?)
- challenge: heterogeneity
	- different users have different capabilities (e.g., wired versus mobile; bandwidth rich versus bandwidth poor)
- *solution:* distributed, application-level infrastructure

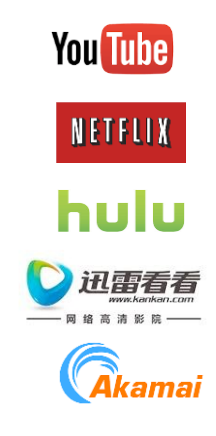

Application Layer 2-82

# Multimedia: video

- video: sequence of images displayed at constant rate
	- e.g., 24 images/sec
- **digital image: array of pixels** 
	- each pixel represented by bits
- **COMPLANE COMPLANES** coding: use redundancy *within* and *between* images to decrease # bits used to encode image
	- spatial (within image)
	- temporal (from one image to next)

*spatial coding example:* instead of sending *N* values of same color (all purple), send only two values: color value (*purple) and number of repeated values (*N)

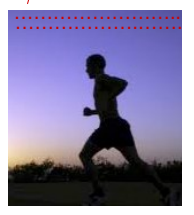

frame *i*

*temporal coding example:*  instead of sending complete frame at i+1, send only differences from frame i

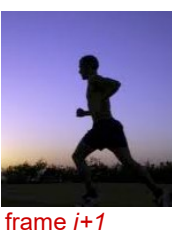

# Multimedia: video

- **CBR:** (constant bit rate): video encoding rate fixed
- VBR: (variable bit rate): video encoding rate changes as amount of spatial, temporal coding changes
- **examples:** 
	- MPEG I (CD-ROM) 1.5 Mbps
	- MPEG2 (DVD) 3-6 Mbps
	- MPEG4 (often used in Internet, < 1 Mbps)

*spatial coding example:* instead of sending *N* values of same color (all purple), send only two values: color value (*purple) and number of repeated values (*N)

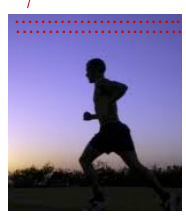

frame *i*

*temporal coding example:*  instead of sending complete frame at i+1, send only differences from frame i

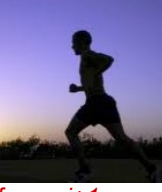

frame *i+1*

Application Layer 2-84

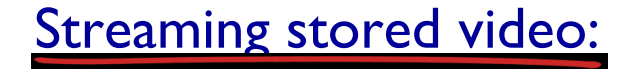

simple scenario:

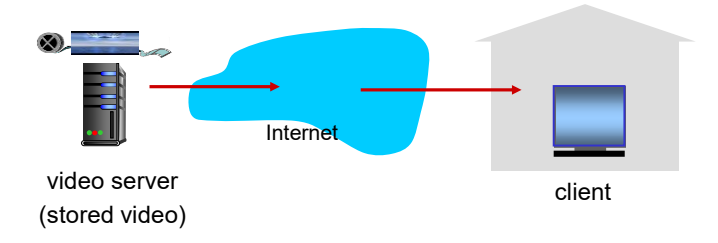

# Streaming multimedia: DASH

- *DASH: D*ynamic, *A*daptive *S*treaming over *H*TTP
- *server:*
	- divides video file into multiple chunks
	- each chunk stored, encoded at different rates
	- *manifest file:* provides URLs for different chunks
- *client:*
	- periodically measures server-to-client bandwidth
	- consulting manifest, requests one chunk at a time
		- chooses maximum coding rate sustainable given current bandwidth
		- can choose different coding rates at different points in time (depending on available bandwidth at time)

Application Layer 2-86

# Streaming multimedia: DASH

- *DASH: D*ynamic, *A*daptive *S*treaming over *H*TTP
- *"intelligence"* at client: client determines
	- *when* to request chunk (so that buffer starvation, or overflow does not occur)
	- *what encoding rate* to request (higher quality when more bandwidth available)
	- *where* to request chunk (can request from URL server that is "close" to client or has high available bandwidth)

# Content distribution networks

- *challenge:* how to stream content (selected from millions of videos) to hundreds of thousands of *simultaneous* users?
- *option 1:* single, large "mega-server"
	- single point of failure
	- point of network congestion
	- long path to distant clients
	- multiple copies of video sent over outgoing link

….quite simply: this solution *doesn't scale*

Application Layer 2-88

# Content distribution networks

- **F** challenge: how to stream content (selected from millions of videos) to hundreds of thousands of simultaneous users?
- *option 2:* store/serve multiple copies of videos at multiple geographically distributed sites *(CDN)*
	- *enter deep:* push CDN servers deep into many access networks
		- close to users
		- used by Akamai, 1700 locations
	- *bring home:* smaller number (10's) of larger clusters in POPs near (but not within) access networks
		- used by Limelight

# Content Distribution Networks (CDNs)

- **CDN: stores copies of content at CDN nodes** 
	- e.g. Netflix stores copies of MadMen
- **s** subscriber requests content from CDN
	- directed to nearby copy, retrieves content
	- may choose different copy if network path congested

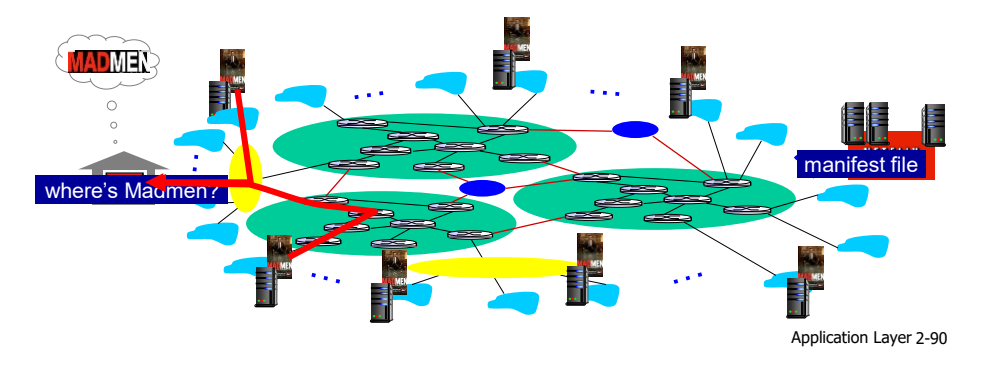

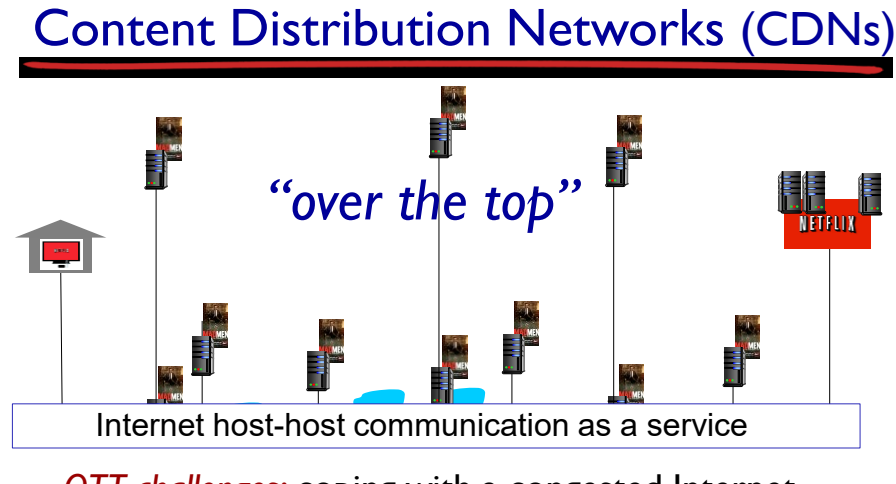

### *OTT challenges:* coping with a congested Internet

- **from which CDN node to retrieve content?**
- viewer behavior in presence of congestion?
- what content to place in which CDN node?

*more .. in chapter 7*

# CDN content access: a closer look

Bob (client) requests video http://netcinema.com/6Y7B23V video stored in CDN at http://KingCDN.com/NetC6y&B23V

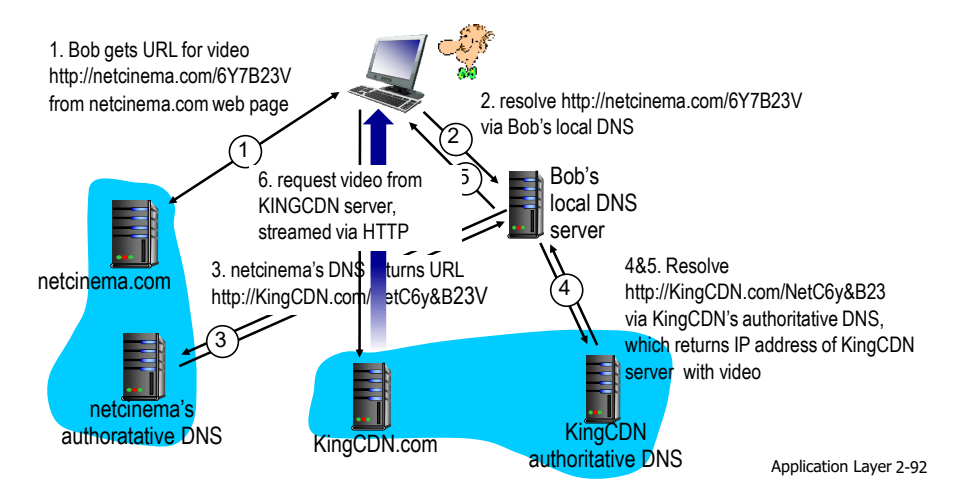

# Case study: Netflix

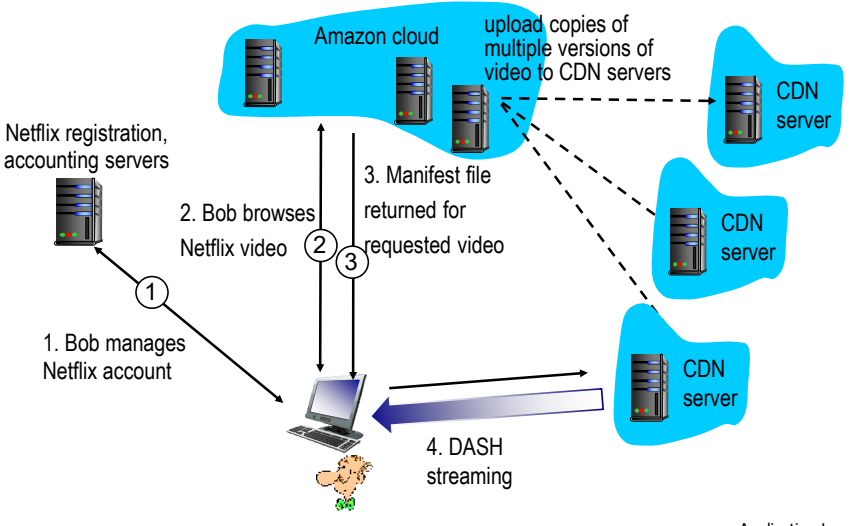

# Chapter 2: outline

- 2.1 principles of network applications
- 2.2 Web and HTTP
- 2.3 electronic mail
	- SMTP, POP3, IMAP
- 2.4 DNS
- 2.5 P2P applications
- 2.6 video streaming and content distribution networks
- 2.7 socket programming with UDP and TCP

Application Layer 2-94

## Socket programming

*goal:* learn how to build client/server applications that communicate using sockets

*socket:* door between application process and endend-transport protocol

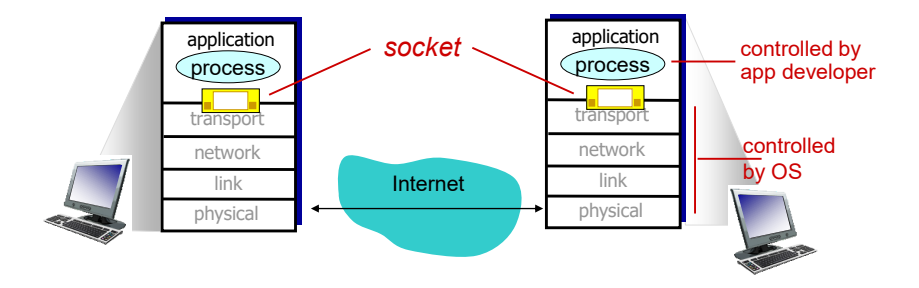

# Socket programming

*Two socket types for two transport services:*

- *UDP:* unreliable datagram
- *TCP:* reliable, byte stream-oriented

### *Application Example:*

- 1. client reads a line of characters (data) from its keyboard and sends data to server
- 2. server receives the data and converts characters to uppercase
- 3. server sends modified data to client
- 4. client receives modified data and displays line on its screen

Application Layer 2-96

## Socket programming *with UDP*

## UDP: no "connection" between client & server

- **no handshaking before sending data**
- **E** sender explicitly attaches IP destination address and port # to each packet
- **P** receiver extracts sender IP address and port# from received packet

### UDP: transmitted data may be lost or received out-of-order

### Application viewpoint:

 UDP provides *unreliable* transfer of groups of bytes ("datagrams") between client and server

## Client/server socket interaction: UDP

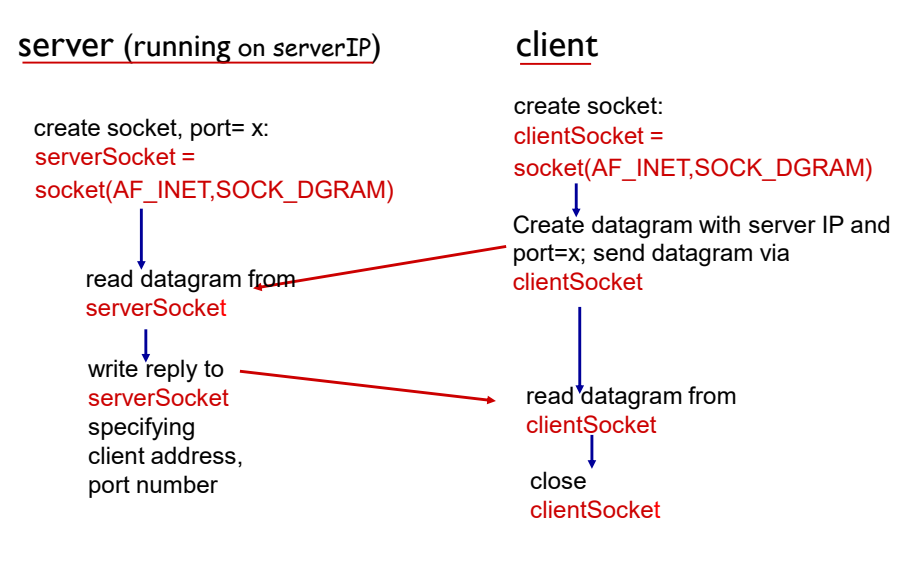

Application 2-98

## Example app: UDP client

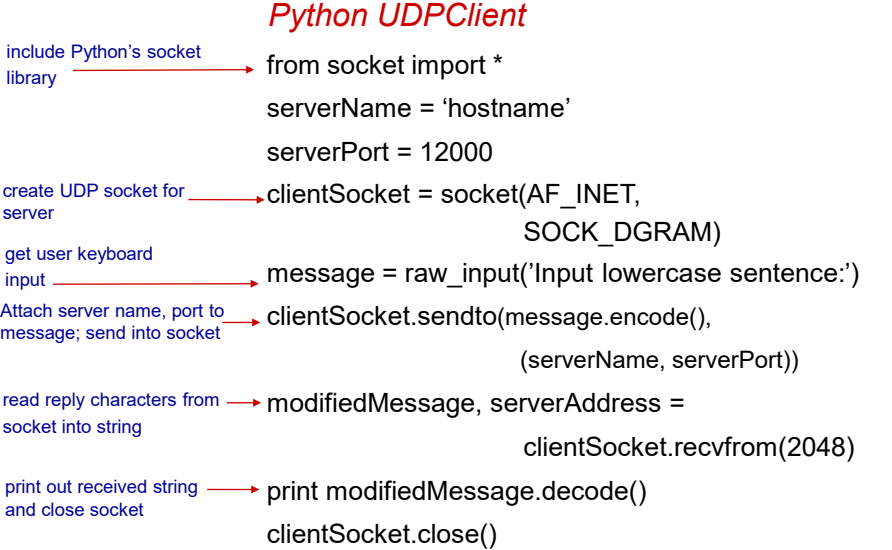

## Example app: UDP server

#### *Python UDPServer*

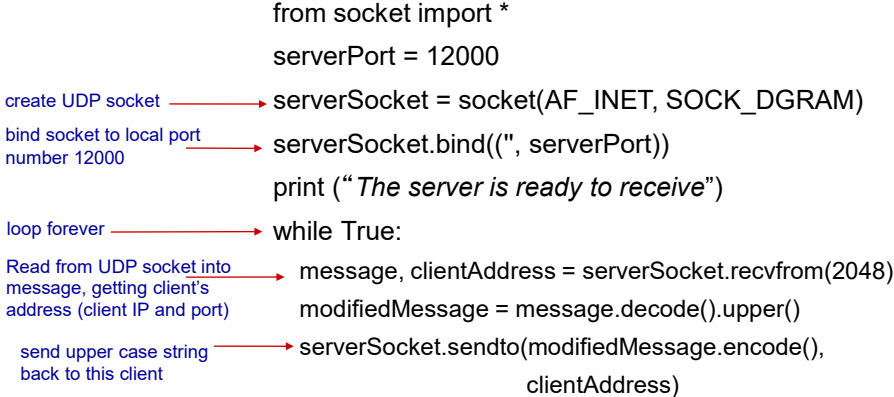

Application Layer 2-100

## Socket programming *with TCP*

#### client must contact server

- **server process must first be** running
- server must have created socket (door) that welcomes client's contact

#### client contacts server by:

- Creating TCP socket, specifying IP address, port number of server process
- *when client creates socket:* client TCP establishes connection to server TCP
- when contacted by client, *server TCP creates new socket* for server process to communicate with that particular client
	- allows server to talk with multiple clients
	- source port numbers used to distinguish clients (more in Chap 3)

#### application viewpoint:

TCP provides reliable, in-order byte-stream transfer ("pipe") between client and server

## Client/server socket interaction: TCP

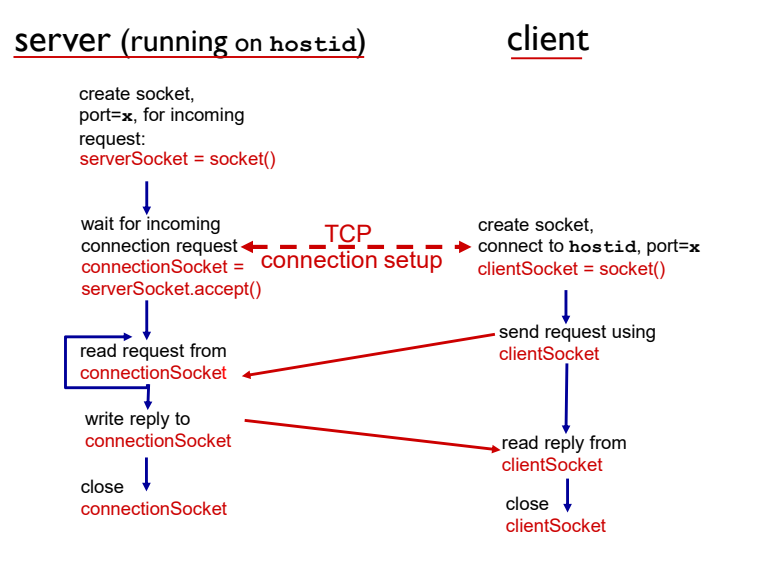

Application Layer 2-102

## Example app: TCP client

#### *Python TCPClient*

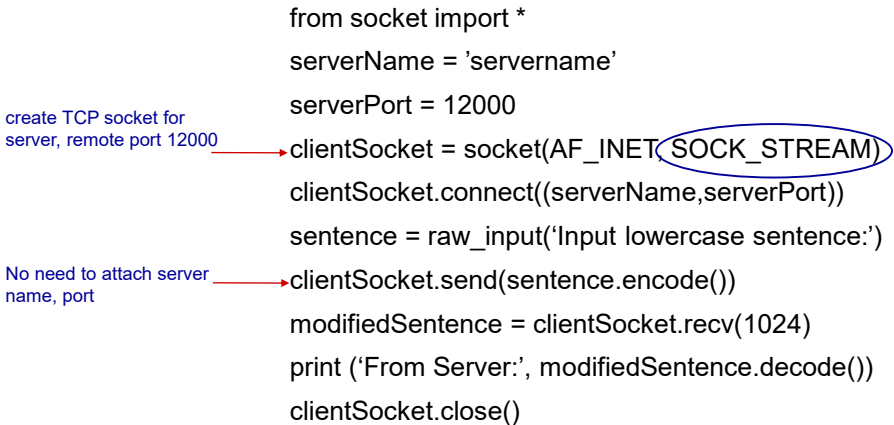

## Example app: TCP server

### *Python TCPServer*

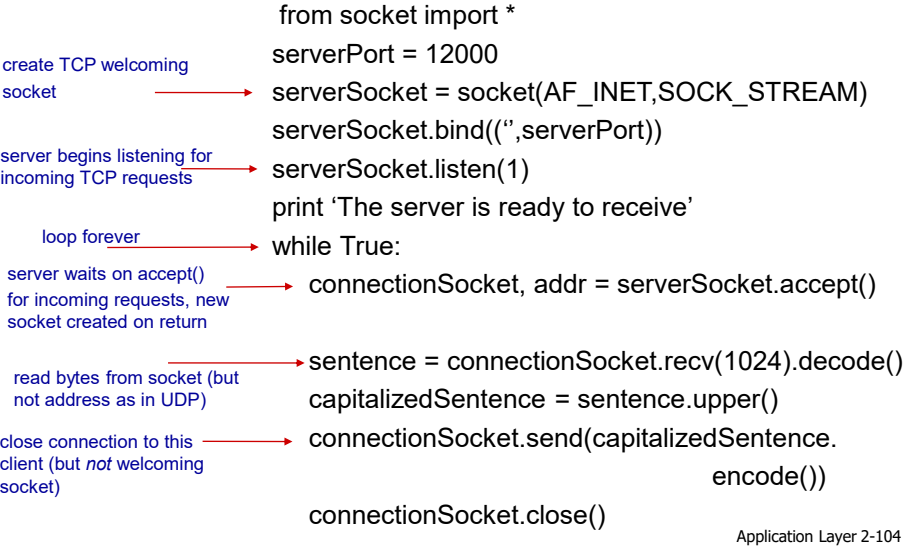

# Chapter 2: summary

### *our study of network apps now complete!*

- **application architectures** 
	- client-server
	- P2P
- **application service** requirements:
	- reliability, bandwidth, delay
- **Internet transport service** model
	- connection-oriented, reliable: TCP
	- unreliable, datagrams: UDP
- **specific protocols:** 
	- HTTP
	- SMTP, POP, IMAP
	- DNS
	- P2P: BitTorrent
- video streaming, CDNs
- socket programming: TCP, UDP sockets

# Chapter 2: summary

### *most importantly: learned about protocols!*

- **typical request/reply** message exchange:
	- client requests info or service
	- server responds with data, status code
- **message formats:** 
	- *headers*: fields giving info about data
	- *data:* info(payload) being communicated

### *important themes:*

- control vs. messages
	- in-band, out-of-band
- **EXECUTE:** centralized vs. decentralized
- stateless vs. stateful
- **r** reliable vs. unreliable message transfer
- "complexity at network edge"